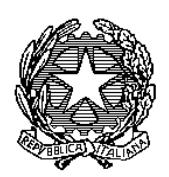

Ministero della salute

DIREZIONE GENERALE DELLA SANITA' ANIMALE E DEI FARMACI VETERINARI

# **Manuale tecnico di funzionamento della piattaforma informativa nazionale per la formazione degli operatori, i trasportatori ed i professionisti degli animali di cui al DM 6 settembre 2023**

Roma, 6 dicembre 2023

**Titolo documento**

## Indice

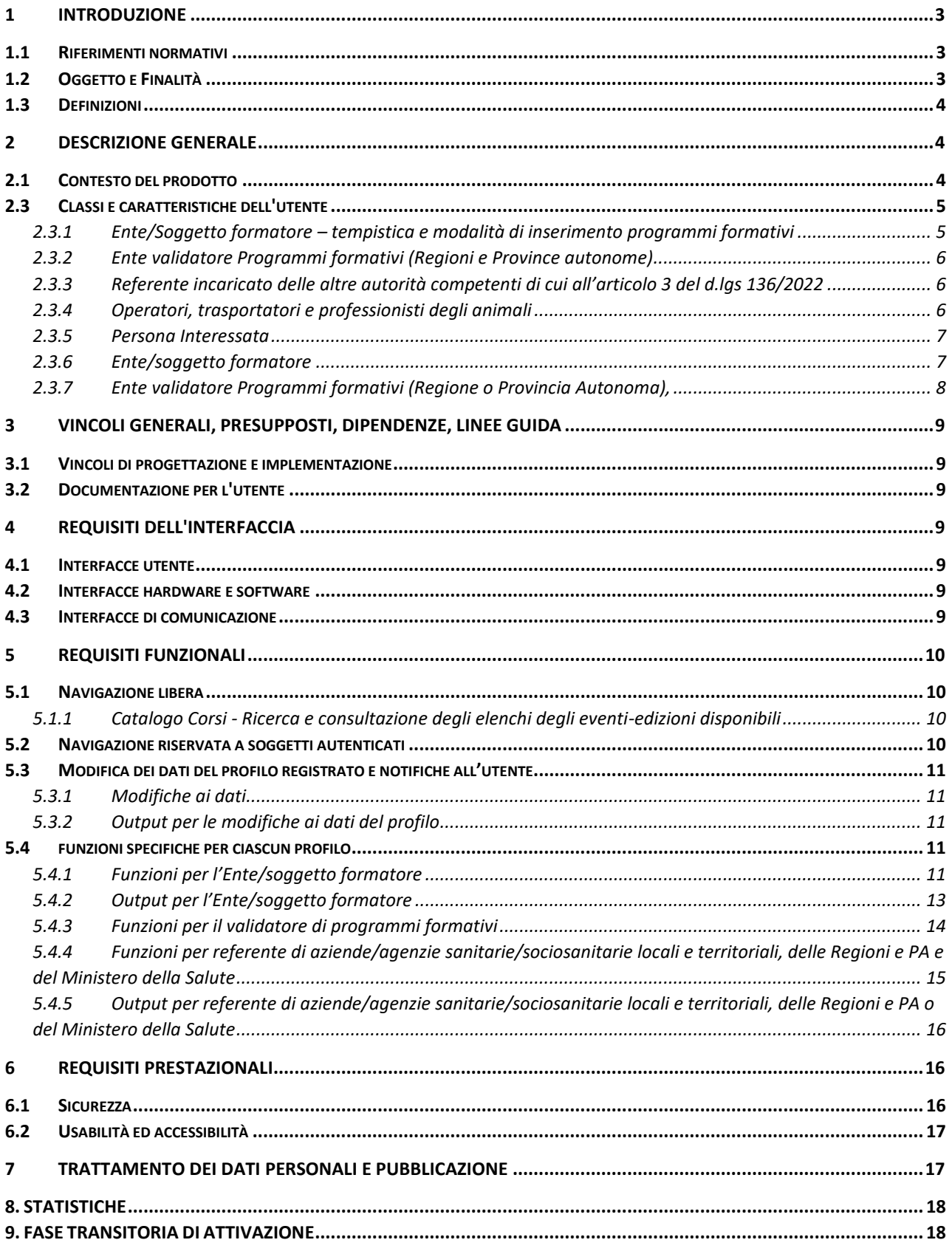

## <span id="page-2-0"></span>**1 INTRODUZIONE**

## <span id="page-2-1"></span>**1.1 Riferimenti normativi**

Il Ministero della salute, in attuazione del Decreto Legislativo 5 agosto 2022, n. 134, articolo 24, comma 1, e del Decreto legislativo 5 agosto 2023 , n. 136, articolo 10, comma 2, ha emanato il Decreto ministeriale 6 settembre 2023 concernente la definizione dei contenuti e delle modalità di erogazione dei programmi formativi finalizzati ad assicurare che gli operatori, i trasportatori ed i professionisti degli animali acquisiscano e mantengano le conoscenze in materia di sanità animale di cui all'articolo 11 del regolamento (UE) 2016/429 (G.U. Serie Generale, n. 243 del 17 ottobre 2023), da ora indicato come DM.

Il DM definisce anche le modalità con cui i soggetti formatori, gli organi di vigilanza e i soggetti interessati interagiscono nel percorso di acquisizione, aggiornamento e verifica delle conoscenze e competenze richieste e per le quali sono definiti appositi programmi formativi.

In particolare, il DM prevede che nell'ambito del Portale formazione del Centro di referenza nazionale per la Formazione in Sanità Pubblica Veterinaria (da ora CRNFSPV), istituito presso l'Istituto Zooprofilattico sperimentale della Lombardia e dell'Emilia Romagna (da ora IZSLER) sia attivata, sulla base delle indicazioni fornite dal Ministero della salute, entro il 31 dicembre 2023, una piattaforma informativa nazionale per la trasmissione, raccolta, validazione e pubblicazione dei programmi di formazione distinti per tipologia di corso e divisi per Regione o Provincia autonoma sedi dei programmi e che i soggetti erogatori dei programmi formativi individuati dal DM al termine di ogni programma formativo registrano sulla piattaforma informativa nazionale l'elenco dei soggetti che hanno superato la verifica finale del corso che il CRNFSPV provvede a mettere a disposizione sul proprio portale divisi per Regione o Provincia autonoma.

Il DM prevede che, sulla base di un impegno assunto formalmente, l'IZSLER provvede all'attivazione e gestione della piattaforma a titolo gratuito.

È stata pertanto realizzata una Piattaforma informativa nazionale che si avvale di un sistema informatizzato accessibile e funzionale per consentire l'identificazione e l'accreditamento dei soggetti formatori autorizzati, l'inserimento e la visibilità dei programmi formativi proposti, la loro validazione, la pubblicazione e la ricerca semplificata dei programmi formativi autorizzati. Ciò anche al fine di favorire l'accesso ai percorsi formativi da parte degli interessati e la messa a disposizione di un sistema di verifica dell'acquisizione delle conoscenze di cui al DM.

## <span id="page-2-2"></span>**1.2 Oggetto e Finalità**

Il presente Manuale fornisce le indicazioni per il funzionamento tecnico-operativo della Piattaforma Informativa Nazionale (da ora Piattaforma) per la trasmissione, raccolta, validazione e pubblicazione dei programmi di formazione obbligatoria degli operatori, trasportatori e professionisti degli animali e la registrazione e pubblicazione dell'elenco dei soggetti formati.

Lo scopo del presente Manuale è definire l'architettura del sistema, i soggetti coinvolti e i loro ruoli, le funzionalità del software e fornire indicazioni operative a tutti gli utenti per la gestione e l'utilizzo della Piattaforma.

L'IZSLER si impegna ad attivare e gestire la Piattaforma nazionale informativa in conformità e nel rispetto delle indicazioni di cui al presente Manuale concordate in fase di redazione dello stesso.

Il Ministero della salute, anche su richiesta dei soggetti coinvolti, può modificare o integrare il presente Manuale per migliorare l'operatività del Portale formazione avvalendosi del supporto tecnico del CRNFSPV e sentite le Regioni e Province autonome nel rispetto delle disposizioni di cui ai decreti legislativi 134 e 136/2022 e al DM 6 settembre 2023.

## <span id="page-3-0"></span>**1.3 Definizioni**

Ai fini del presente manuale si utilizzano le definizioni di cui al DM, in particolare**:** 

- *operatori e trasportatori*: gli operatori ed i trasportatori i cui stabilimenti o attività sono soggetti agli obblighi del Sistema I&R di cui all'articolo 2, comma 1, lettera a) del decreto legislativo n. 134 del 2022;
- *professionisti degli animali*: le persone fisiche che si occupano di animali identificati e registrati ai sensi dell'articolo 1, comma 2, lettere b) e c) del decreto legislativo n. 134 del 2022 presso stabilimenti registrati o riconosciuti in BDN;
- *Enti /Soggetti Formatori:* Soggetti erogatori della formazione di cui all'art. 4 del DM;

e le seguenti:

- *validatori*: soggetti identificati e incaricati dalle Regioni e Province autonome abilitati alla validazione dei programmi formativi.
- *Ente validatore*: Regioni e Province autonome che validano i programmi formativi attraverso il validatore incaricato;
- *Referenti delle autorità competenti*: tutti i soggetti individuati a tal fine dalle aziende/agenzie sanitarie/sociosanitarie locali e territoriali, dalle regioni e province autonome dal Ministero della Salute per la visione e verifica delle certificazioni.

## <span id="page-3-1"></span>**2 DESCRIZIONE GENERALE**

## <span id="page-3-2"></span>**2.1 Contesto del prodotto**

Il software si inserisce nel contesto di attuazione del DM.

Il contesto di intervento è Nazionale.

IZSLER, con la Nota inviata al Ministero il 30 maggio 2023, si impegna ad attivare e a mantenere e gestire, a titolo gratuito, sul Portale "Formazione" del Centro di Referenza Nazionale per la Formazione in Sanità Pubblica Veterinaria (CRN FSPV) specifiche funzionalità per consentire di raccogliere e rendere disponibili le informazioni relative ai programmi di formazione destinati agli operatori ed ai professionisti degli animali e l'elenco dei soggetti formati.

## **2.2. Ambiente operativo**

Il software è una piattaforma informativa nazionale per la trasmissione, raccolta, validazione e pubblicazione dei programmi di formazione, di cui al DM. I programmi sono distinti per tipologia, per Regione o Provincia autonoma sedi dei programmi. Il software rende disponibili le informazioni inerenti ai soggetti formati.

La Piattaforma mostrerà interfacce differenti a seconda del ruolo e del profilo dell'utente (operatore, trasportatore e professionista degli animali, enti/soggetti erogatori della formazione, validatore, autorità competenti).

La Piattaforma consentirà:

- a) la gestione dei dati (creazione, modifica, cancellazione, ricerca e consultazione) degli utenti ai diversi livelli e con diversi profili, in base ai permessi e alle policy definite per ciascun utente;
- b) la gestione dei dati inerenti agli elenchi (come da DM):
	- delle specie o gruppi specie animali per i quali si eroga la formazione
	- dei ruoli e/o mansioni svolte dai soggetti destinatari della formazione,
	- delle metodologie didattiche adottate,
	- delle aree territoriali di pertinenza dei programmi;
- c) la pubblicazione di programmi formativi da approvare, la validazione dei percorsi, la pubblicazione, la modifica, la cancellazione, la consultazione e la ricerca dei percorsi validati;
- d) la pubblicazione, la modifica e cancellazione, la consultazione e la ricerca dell'elenco dei soggetti formati.

## <span id="page-4-0"></span>**2.3 Classi e caratteristiche dell'utente**

Il sistema prevede il coinvolgimento di diversi utenti con diversificazione dei ruoli ed attività associate ad essi:

### <span id="page-4-1"></span>**2.3.1 Ente/Soggetto formatore – tempistica e modalità di inserimento programmi formativi**

È il soggetto individuato all'articolo 4, comma 1, del DM che è autorizzato ad erogare programmi formativi per operatori, trasportatori e professionisti degli animali. Gli Enti Formatori entro il 31 ottobre di ogni anno, trasmettono alle Regioni e Province autonome territorialmente competenti *(rispetto alla sede o sedi scelte*), attraverso la piattaforma informativa, il proprio calendario di programmi formativi del triennio successivo.

Dal 1° gennaio al 31 ottobre di ogni anno gli Enti/Soggetti formatori accreditati sulla Piattaforma inseriscono i programmi formativi che intendono proporre per il triennio successivo divisi per anno.

Per ciascun programma formativo devono essere descritti: tipologia (con riferimento alla suddivisione di cui all'articolo 2 comma 2 e relativi allegati), specie o gruppo specie di riferimento, modalità di erogazione (in presenza e/o in modalità FAD), contenuti, metodologie didattiche, monte ore e curricula dei docenti.

La programmazione triennale, con possibile revisione annuale, favorisce l'organizzazione dei soggetti obbligati alla formazione e semplifica il ruolo delle regioni e province autonome tenute a garantire l'offerta di programmi formativi se non programmati dagli enti formatori, secondo le modalità previste dal DM (Articolo 2, comma 3).

Entro il 31 ottobre di ogni anno, gli Enti/Soggetti formatori possono aggiornare la programmazione, fatti salvi i programmi formativi dell'anno immediatamente successivo per i quali possono solo aggiungere nuovi programmi formativi oppure ulteriori edizioni dei programmi già validati.

I nuovi programmi formativi inseriti nel corso dell'anno dovranno essere validati, mentre le nuove edizioni non richiedono ulteriore validazione, anche se la sede è prevista in una regione diversa da quella che ha autorizzato la prima edizione del corso. La regione interessata dalla nuova edizione, riceverà una notifica dal sistema e potrà fornire osservazioni entro 15 giorni.

Dal 1° gennaio 2024 gli Enti/soggetti formatori possono accreditarsi sulla Piattaforma.

Dal 1° maggio 2024 gli Enti/soggetti formatori accreditati sulla Piattaforma possono inserire i programmi formativi per il triennio 2025-2028.

Dal 1° luglio 2024, al fine di efficientare l'avvio del sistema, gli Enti/soggetti formatori accreditati possono erogare i programmi formativi facenti parte della programmazione triennale 2025/2028, che risultano validati sulla Piattaforma. Gli eventi formativi validati sulla Piattaforma ed erogati nel 2024 saranno considerati validi per l'adempimento degli obblighi formativi previsti dal DM per il 2025.

A seguito dell'erogazione dei programmi formativi, gli Enti/soggetti formatori pubblicano sulla Piattaforma gli elenchi, dei corsisti (nome e cognome) che hanno terminato e superato le verifiche per la valutazione delle conoscenze acquisite.

Ai sensi dell'articolo 2 comma 3 del DM, le regioni e province autonome, anche per il tramite delle ASL, organizzano i programmi formativi qualora non offerti dagli Enti/soggetti di formazione. In tal caso inseriscono nella Piattaforma i relativi programmi anche per più gruppi specie, utilizzando l'accreditamento come Enti/soggetti di formazione inseriti nell'albo dei provider ECM.

## **2.3.2 Ente validatore Programmi formativi (Regioni e Province autonome)**

<span id="page-5-0"></span>Le Regioni e le Province autonome, attraverso i validatori incaricati e accreditati sulla piattaforma, validano, previa verifica della conformità alle disposizioni del DM, i programmi formativi inseriti in Piattaforma dagli Enti/soggetti formatori accreditati entro 30 giorni dalla data di inserimento. A tal fine, il 20esimo giorno dall'inserimento, il sistema invia un allert via mail alla/e Regione/i e Provincia/e competente/i alla validazione. Allo scadere del trentesimo giorno dall'inserimento, il programma formativo si intende approvato, fatta salva la responsabilità del singolo Ente/soggetto formatore in merito alla rispondenza ai requisiti previsti da DM, autocertificata all'atto dell'inserimento del programma in piattaforma.

Qualora l'evento formativo preveda l'erogazione in presenza in più sedi collocate in diverse Regioni o Province autonome o sia proposto in modalità FAD, la validazione effettuata da una Regione o Provincia autonoma competente è da ritenersi valida per tutte le altre a meno che nei trenta giorni dall'inserimento in Piattaforma non sia stata oggetto di esplicita opposizione o richiesta di integrazione ai fini della validazione.

## <span id="page-5-1"></span>**2.3.3 Referente incaricato delle altre autorità competenti di cui all'articolo 3 del d.lgs 136/2022**

I referenti incaricati dalle aziende/agenzie sanitarie/sociosanitarie locali e territoriali, dalle regioni e province autonome dal Ministero della Salute, accedono al sistema per la visione dei dati e informazioni inserite e per la verifica delle certificazioni inserite dagli Enti/soggetti formatori di completamento dei programmi formativi degli operatori, trasportati e professionisti degli animali.

## **2.3.4 Operatori, trasportatori e professionisti degli animali**

<span id="page-5-2"></span>Gli operatori, i trasportatori e i professionisti degli animali accedono, senza autenticazione e senza registrazione, alle sole funzioni pubbliche della piattaforma dedicate alla consultazione del catalogo dei programmi formativi inseriti dagli Enti/soggetti formatori e validati. La loro attività è di mera consultazione del catalogo formativo disponibile nella sezione pubblica della Piattaforma.

Il caricamento dei dati delle certificazioni delle competenze acquisite in esito ai corsi di formazione è effettuato dagli Enti/soggetti formatori che all'atto dell'iscrizione al programma di formazione corso sono tenuti a fornire all'operatore/trasportatore/professionista degli animali l'informativa del trattamento dei dati personali funzionale all'attività di espletamento della formazione oltre che l'informativa di cui all'allegato 1 relativa alle ulteriori finalità del trattamento fino alla pubblicazione dell'elenco dei soggetti formati.

## **2.3.5 Persona Interessata**

<span id="page-6-0"></span>Qualsiasi persona interessata può liberamente consultare le pagine informative del portale, mentre per effettuare una ricerca specifica, dovrà autenticarsi con SPID.

Le diverse tipologie di utente accedono al sistema autenticandosi con SPID. Una volta autenticato, se un utente non è già presente nell'anagrafe del sistema, procederà alla registrazione.

Il processo di registrazione si baserà su un Wizard che consentirà la selezione della tipologia di utente, e in seguito l'inserimento dei dati necessari per ciascuna tipologia.

## **2.3.6 Ente/soggetto formatore**

<span id="page-6-1"></span>Il caricamento dei dati delle certificazioni delle competenze acquisite in esito ai corsi di formazione è effettuato dagli Enti /soggetti formatori.

L' Ente/soggetto formatore, per il tramite del proprio referente accreditato, inserisce le seguenti informazioni (i campi contrassegnati con "\*" sono obbligatori, i campi contrassegnati con "\*\*" sono calcolati automaticamente):

- Dati Personali
	- o Nome \*
	- o Cognome \*
	- o Indirizzo E-Mail \*
	- o Indirizzo PEC
	- o Codice Fiscale (sarà automaticamente acquisito dall'autenticazione) \*\*
	- o Data di Nascita (calcolato da Codice Fiscale) \*\*
	- o Luogo di Nascita (calcolato da Codice Fiscale) \*\*
	- o Tipologia di recapito telefonico (Casa, Ufficio, Cellulare) \*
	- o Numero di recapito telefonico \*
	- o Cittadinanza \*
	- o Nazionalità \*
- Dati di Residenza:
	- o Indirizzo\*
	- o Civico \*
	- o CAP \*
	- o Comune \*
	- o Provincia \*
	- o Nazione \*
- Dati dell'Ente/Soggetto formatore:
	- o Tipologia:
		- Istituto Zooprofilattico Sperimentale / Centro di Referenza Nazionale (CdRN);
		- dipartimento di medicina veterinaria di Università;
		- Federazione Nazionale Ordini Veterinari Italiani (FNOVI) o Ordine provinciali dei medici veterinari;
- società scientifica di settore inserite nell'Elenco delle società scientifiche e delle associazioni tecnico-scientifiche delle professioni sanitarie di cui al decreto del Ministro della salute 2 agosto 2017;
- ente di formazione inseriti nell'Albo dei provider «E.C.M.»;
- soggetto inserito nell'elenco di erogatori del sistema "Sviluppo professionale continuo SPC" costituito presso la FNOVI.
- COMMITTENTE: campo libero per indicare se il corso è stato commissionato da una associazione di categoria
- o Ragione Sociale \*
- o Codice Fiscale \*
- o Partita IVA
- o Ruolo del soggetto presso l'Ente/Soggetto formatore (Legale Rappresentante, Amministratore, Delegato dal Legale Rappresentante, o dall'Amministratore) \*
- o Documento di Delega (file PDF firmato digitalmente max 2 MB)
- o Indirizzo Sede Legale \*
- o Civico Sede Legale \*
- o CAP Sede Legale \*
- o Comune Sede Legale \*
- o Numero di Telefono Sede Legale \*
- o Indirizzo e-mail Sede Legale \*
- o Indirizzo PEC Sede Legale \*
- o Provincia Sede Legale \*
- o Nazione Sede Legale \*
- o Regioni in cui opera \* (scelta multipla sulle 21 voci delle Regioni e Province autonome)
- o Indirizzo Sede Operativa Primaria \*
- o Civico Sede Operativa Primaria \*
- o CAP Sede Operativa Primaria \*
- o Comune Sede Operativa Primaria \*
- o Provincia Sede Operativa Primaria \*
- o Nazione Sede Operativa Primaria \*
- o Numero di Telefono Sede Operativa Primaria \*
- o Indirizzo e-mail Sede Operativa Primaria \*
- o Nome Contatto referente di segreteria
- o Cognome Contatto referente di segreteria
- o Indirizzo e-mail Contatto referente di segreteria
- o Numero di telefono Contatto referente di segreteria

#### <span id="page-7-0"></span>**2.3.7 Ente validatore Programmi formativi (Regione o Provincia Autonoma),**

Il validatore incaricato dalla regione o provincia autonoma inserisce le seguenti informazioni: (i campi contrassegnati con "\*" sono obbligatori, i campi contrassegnati con "\*\*" sono calcolati automaticamente)

- Dati Personali
	- o Nome \*
	- o Cognome \*
	- o Indirizzo E-Mail (indirizzo e-mail presso l'Ente) \*
	- o Indirizzo PEC
	- o Codice Fiscale (sarà automaticamente acquisito dall'autenticazione) \*\*
	- o Data di Nascita (calcolato da Codice Fiscale) \*\*
	- o Luogo di Nascita (calcolato da Codice Fiscale) \*\*
	- o Tipologia di recapito telefonico (Ufficio, Cellulare) \*
	- o Numero di recapito telefonico \*
	- o Cittadinanza \*
	- o Nazionalità \*
- Dati di Ente:
	- o Ragione Sociale \*
- o Codice Fiscale \*
- o Partita IVA
- o Ruolo del soggetto presso l'Ente (Campo Libero per l'inserimento della Qualifica) \*
- o Denominazione del Dipartimento \*
- o Nome Dirigente Responsabile \*
- o Cognome Dirigente Responsabile \*
- o Indirizzo e-mail Dirigente Responsabile \*
- o Tipologia di Ente (Regione, Provincia Autonoma, Ministero della Salute, Azienda/Unità/Agenzia Sanitaria Locale/Territoriale) \*
- o Ambito territoriale di competenza (una, o più regioni/province autonome, tutte le regioni/province autonome)

## <span id="page-8-0"></span>**3 VINCOLI GENERALI, PRESUPPOSTI, DIPENDENZE, LINEE GUIDA**

## <span id="page-8-1"></span>**3.1 Vincoli di progettazione e implementazione**

La piattaforma sarà progettata ed implementata con tecnologie che consentano l'integrazione nell'attuale ecosistema tecnologico di portali e di interfacce implementate dall'IZSLER.

### <span id="page-8-2"></span>**3.2 Documentazione per l'utente**

La piattaforma è dotata di un help in linea. Ogni pagina web che richiede azioni all'utente sarà accompagnata da una spiegazione delle modalità per svolgere l'azione specifica, visibile se l'utente effettuerà un click su un'icona a forma di punto interrogativo che sarà sempre presente nelle pagine. Il click sull'icona genererà l'apertura di una finestra modale contenente le indicazioni per lo svolgimento delle attività del contesto che la ha generata.

L'help in linea fornisce indicazioni sulla specifica funzione della piattaforma contestualizzate rispetto al profilo dell'utente che la svolge.

I campi dei moduli saranno accompagnati da tooltip descrittivi del dato e/o del formato richiesto.

I campi obbligatori saranno indicati da un asterisco.

Ogni link sarà accompagnato da un tooltip descrittivo dell'azione scatenata dal link.

## <span id="page-8-3"></span>**4 REQUISITI DELL'INTERFACCIA**

### <span id="page-8-4"></span>**4.1 Interfacce utente**

La piattaforma è realizzata con un'interfaccia grafica ed ipertestuale che realizzi un efficace punto di collegamento tra l'utente e le informazioni gestite. L'utente accederà alla piattaforma tramite il World Wide Web, utilizzando programmi di navigazione (browsers) comunemente e gratuitamente presenti su tutti i dispositivi in grado di garantire un accesso ad Internet.

### <span id="page-8-5"></span>**4.2 Interfacce hardware e software**

Non è prevista la necessità e la realizzazione di interfacce HW per l'uso della piattaforma. L'interfaccia HW sarà il dispositivo di navigazione Internet utilizzato dall'utente, PC e/o Mobile. Non è previsto l'interfacciamento con software esterni.

### <span id="page-8-6"></span>**4.3 Interfacce di comunicazione**

La piattaforma non richiede particolari interfacce di comunicazione, a meno dell'invio di notifiche e-mail previste nei processi autorizzativi.

## <span id="page-9-0"></span>**5 REQUISITI FUNZIONALI**

## <span id="page-9-1"></span>**5.1 Navigazione libera**

La piattaforma presenterà una home page con la descrizione delle principali funzionalità. L'accesso sarà libero.

Il menu di navigazione sarà il seguente:

- Home: pagina descrittiva della piattaforma
	- o Enti formatori: pagina che spiega cosa può fare un Ente/Soggetto formatore
	- o Enti Validatori dei programmi formativi: pagina che spiega cosa può fare un Ente validatore
	- o Autorità competenti (Operatore di un ATS/ASL/AUSL… o del Ministero): pagina che spiega cosa può fare un operatore di una Agenzia
	- o Operatori e professionisti degli animali: pagina che spiega cosa può fare un Operatore
	- o Persona interessata: pagina che spiega cosa può fare una persona interessata
	- o Catalogo Corsi: pagine con il catalogo delle Edizioni/Eventi formativi per gli operatori che sono stati validati dagli Enti preposti; presentano opportune funzioni di ricerca degli eventi.
- Accesso ai servizi: link che rimanda all'autenticazione SPID e in uscita alla homepage dell'area riservata.

### <span id="page-9-2"></span>**5.1.1 Catalogo Corsi - Ricerca e consultazione degli elenchi degli eventi-edizioni disponibili**

La consultazione degli elenchi degli eventi-edizioni programmate dagli Enti/soggetti formatori avviene attraverso una apposita pagina di ricerca che consente di filtrare e ricercare le informazioni in base ai campi:

- Titolo del programma
- Ente che ha validato il programma (o elenco di enti in caso di validazioni multiple per diverse aree territoriali di pertinenza)
- Soggetto formatore
- Metodologia didattica
- Ruolo e mansione del destinatario della formazione
- Specie o gruppo specie di animali
- Tipologia di produzione
- Regione/Provincia Autonoma di pertinenza
- Data di inizio
- Data di fine

Da ogni riga dell'esito della ricerca sarà possibile accedere alla pagina di dettaglio dell'edizione che mostrerà tutti i dati dell'edizione-evento e quelli del soggetto formatore da contattare per l'iscrizione.

Iscrizione, cancellazione, notifiche per le specifiche edizioni saranno gestite al di fuori della piattaforma direttamente dai soggetti formatori con mezzi propri.

## <span id="page-9-3"></span>**5.2 Navigazione riservata a soggetti autenticati**

#### Struttura dell'area riservata

- Area Riservata: pagina contenente i link alle principali funzioni della piattaforma:
	- o registrazione Ente/soggetto formatore
	- o registrazione Ente validatore programmi formativi
	- o registrazione referente ASL /regione e PA/Ministero della salute
	- o registrazione operatore, trasportatore e professionista degli animali
	- o ricerca e consultazione elenchi professionisti formati (a disposizione di tutti i soggetti autenticati)

La registrazione di uno dei quattro profili "Ente/Soggetto formatore" / "Ente validatore di programmi formativi" / "referente ASL /regione e PA/Ministero della salute" / "operatore, trasportatore e professionista degli animali" è esclusiva.

La registrazione comporta la compilazione del modulo di raccolta dei dati previsti per il profilo scelto. Al termine della registrazione il sistema mostrerà una notifica a video che conferma l'avvenuta registrazione.

Una volta che l'utente è registrato si attivano le funzioni specifiche per ciascun profilo descritte di seguito.

## <span id="page-10-0"></span>**5.3 Modifica dei dati del profilo registrato e notifiche all'utente**

## **5.3.1 Modifiche ai dati**

<span id="page-10-1"></span>Per tutti i soggetti registrati sarà possibile accedere ad una funzione di aggiornamento dei dati o per la cancellazione dell'account.

Per ragioni relative all'obbligo di conservazione dei dati, le cancellazioni corrisponderanno alla disabilitazione logica degli account ed al congelamento dei dati registrati, con l'aggiunta della data di disabilitazione per richiesta dell'utente.

I soggetti che hanno richiesto la cancellazione dei dati del proprio profilo potranno in seguito registrarsi con un profilo differente o uguale al precedente disabilitato, ad esempio se cambiano ente di appartenenza o se passano da soggetto validatore ad operatore ecc…

## **5.3.2 Output per le modifiche ai dati del profilo**

<span id="page-10-2"></span>Qualsiasi modifica ai dati del profilo di un utente sarà notificata al soggetto con apposita e-mail con l'indicazione della variazione / cancellazione / registrazione.

## <span id="page-10-3"></span>**5.4 funzioni specifiche per ciascun profilo**

### **5.4.1 Funzioni per l'Ente/soggetto formatore**

<span id="page-10-4"></span>Gli enti/soggetti formatori accedono al sistema per aggiornare il proprio profilo personale e per:

- Proporre un nuovo programma formativo
- Inserire le edizioni dei programmi formativi validati (sede, data, ecc…) e per i corsi FAD l'intervallo temporale di fruibilità del corso.
- Rendicontare l'elenco degli operatori, trasportatori e professionisti degli animali che hanno partecipato ai corsi validati e superato la verifica finale.

#### 5.4.1.1 Proposta di un nuovo programma formativo

L'Ente formatore inserisce la richiesta di validazione di un programma formativo specificando:

- titolo
- Specie o gruppo specie di animali (una selezionabile)
	- o ungulati ( bovini, ovini e caprini, equini, suini, camelidi, cervidi e renne)
	- o pollame e altri volatili in cattività
	- o lagomorfi
	- o animali terrestri invertebrati, incluse gli animali di elicicoltura
	- o animali di apicoltura
	- o animali di acquacoltura
- o Animali da compagnia cani, gatti e furetti, invertebrati e animali acquatici ornamentali, anfibi e rettili, volatili, roditori e conigli
- Tipologia di produzione
- Ruolo e mansione del destinatario della formazione
	- o programma formativo di cui all'allegato 1 per gli operatori differenziato per specie o gruppo specie degli animali detenuti;
	- o programma formativo di cui all'allegato 2 per i trasportatori ed i professionisti degli animali, differenziato per specie o gruppo specie degli animali detenuti;
	- o programma formativo di cui all'allegato 3 per gli operatori degli animali da compagnia.
	- Metodologia didattica
		- o In presenza
		- o In FAD
- Area territoriale di pertinenza (una o più regioni / province autonome)
	- Coordinatore del corso
		- o Nome
		- o Cognome
		- o Codice Fiscale
		- o Titolo di studio
		- o Curriculum in formato europeo con autorizzazione alla pubblicazione e data di aggiornamento non antecedente a 12 mesi (allegato PDF).
- Tipologia della verifica finale di apprendimento
- Allegato: programma formativo dettagliato (PDF)

#### **Nota** :EVENTI SPECIALI PROPOSTI DALLE REGIONI PER MANCANZA DI OFFERTA FORMATIVA

In caso di carenza di offerta formativa per alcune categorie le regioni si fanno carico di organizzare eventi formativi anche per più gruppi di specie contemporaneamente. In tal caso saranno inseriti (duplicandoli) più corsi comprendenti un singolo gruppo specie e i soggetti formati saranno però rendicontati solo nell'elenco relativo al gruppo specie richiesto.

#### 5.4.1.2 Inserimento di edizione-evento

L'Ente/Soggetto formatore seleziona un programma dall'elenco di quelli presentati e validati -> visualizza l'elenco delle edizioni inserite -> seleziona un'edizione per la modifica/cancellazione dall'elenco o inserisce una nuova edizione.

I Campi dell'edizione sono la copia dei campi del programma validato e vengono precompilati e non sono modificabili, ma con l'aggiunta dei seguenti campi:

- Titolo edizione
- Numero massimo partecipanti
- data inizio edizione-evento
- data fine edizione-evento
- Denominazione sede di svolgimento (se residenziale)
- Indirizzo sede di svolgimento
- URL Piattaforma di formazione a distanza (se FAD)
- Segreteria organizzativa:
	- o Indirizzo
	- o Indirizzo e-mail
	- o Recapito telefonico
- Docenti (per ciascun docente coinvolto)
	- o Nome
	- o Cognome
	- o Codice Fiscale
	- o Titolo di studio
	- o Curriculum in formato europeo con autorizzazione alla pubblicazione e data di aggiornamento non antecedente a 12 mesi (allegato PDF).
- Allegato: Programma dettagliato con calendario dell'edizione (allegato PDF)

#### 5.4.1.3 Rendicontazione dell'avvenuta formazione degli operatori/professionisti degli animali

Il soggetto formatore accede all'elenco delle edizioni/eventi inserite per gli eventi approvati.

Se è trascorsa la data di fine edizione-evento, il soggetto formatore potrà inserire l'elenco dei soggetti formati che abbiamo assolto agli obblighi di frequenza e superato la verifica finale per l'edizione ed ai quali il soggetto formatore abbia rilasciato opportuna attestazione.

Il caricamento dei dati dei soggetti formati avviene mediante upload di un file in formato csv contenente due semplici informazioni:

- Codice fiscale del soggetto formato;
- nome del soggetto Formato;
- cognome del soggetto Formato;
- ruolo del soggetto Formato (corrispondente a uno dei. ruoli e/o mansioni svolte dai soggetti destinatari della formazione)
- ID del corso
- data di superamento del corso.

Le informazioni relative a:

- Specie o gruppo specie di animali;
- tipologia di produzione;
- tipologia di formazione;
- ambito territoriale:

vengono associate direttamente dai dati dell'Edizione per cui viene inserita l'avvenuta formazione dell'Operatore.

I dati caricati vengono confrontati con quelli presenti nel Database della Piattaforma ed in particolare, per ogni riga del file csv

- Al termine dell'operazione viene visualizzata una notifica con il risultato dell'importazione: soggetti inseriti, soggetti scartati perché non presenti in piattaforma, soggetti scartati per incongruenza nelle date.
- Se il dato viene accettato (soggetti inseriti), in piattaforma risulterà la formazione attestata per il soggetto formato, e sarà quindi possibile reperire l'informazione nelle funzioni di consultazione degli operatori formati. Consultazione programmi formativi e edizioni/eventi

L'Ente/Soggetto formatore seleziona un programma dall'elenco di quelli presentati e validati -> visualizza l'elenco delle edizioni inserite -> seleziona un'edizione per la modifica/cancellazione dall'elenco. Non sarà possibile eliminare dati di edizioni che abbiano associate informazioni di soggetti formati.

<span id="page-12-0"></span>La modifica consentirà la variazione dei campi specifici dell'edizione di cui al p.to precedente

#### **5.4.2 Output per l'Ente/soggetto formatore**

#### 5.4.2.1 Notifica di inserimento programma formativo

E-mail inviata dalla piattaforma all'indirizzo e-mail inserito dal soggetto formatore con la notifica di avvenuto inserimento del programma formativo in attesa di validazione. Viene inviata in CC anche al soggetto validatore che dovrà validare il programma

#### 5.4.2.2 Notifica di approvazione del programma formativo

E-mail inviata dalla piattaforma all'indirizzo e-mail inserito dal soggetto formatore con la notifica di approvazione del programma formativo. Viene inviata in CC anche al soggetto validatore che ha determinato la notifica

#### 5.4.2.3 Notifica di rigetto del programma formativo

E-mail inviata dalla piattaforma all'indirizzo e-mail inserito dal soggetto formatore con la notifica di mancata approvazione del programma formativo, con le motivazioni che hanno portato al rigetto. Viene inviata in CC anche al soggetto validatore che ha determinato la notifica

#### 5.4.2.4 Notifica di sospensione del programma formativo

E-mail inviata dalla piattaforma all'indirizzo e-mail inserito dal soggetto formatore con la notifica di mancata sospensione della approvazione del programma formativo preventivamente ricevuta dal programma stesso, con le motivazioni che hanno portato al rigetto. Viene inviata in CC anche al soggetto validatore che ha determinato la notifica.

#### 5.4.2.5 Notifica di inserimento /variazione / cancellazione edizione-evento

Notifica visiva mostrata dalla piattaforma al termine delle operazioni di inserimento /variazione / cancellazione edizione-evento.

#### 5.4.2.6 Notifica di inserimento/mancato inserimento dei soggetti formati

Notifica visiva con il risultato dell'importazione: soggetti inseriti, soggetti scartati perché non presenti in piattaforma, soggetti scartati per incongruenza nelle date.

#### <span id="page-13-0"></span>**5.4.3 Funzioni per il validatore di programmi formativi**

I validatori accedono al sistema per aggiornare il proprio profilo personale e per:

- consultare l'elenco dei programmi riferiti al proprio ambito territoriale
- approvare, rigettare o chiedere modifiche/chiarimenti su un programma presentato da un Ente/soggetto formatore

#### 5.4.3.1 Consultazione dei programmi formativi di pertinenza

Pagina con la visualizzazione dell'elenco dei programmi formativi ricercabile per:

- Titolo del programma
- Soggetto formatore
- Metodologia didattica
- Ruolo e mansione del destinatario della formazione
- Specie o gruppo specie di animali
- Tipologia di produzione
- Stato del programma (approvato/rigettato//in attesa di chiarimenti)

#### 5.4.3.2 Approvazione/rigetto/attesa chiarimenti di un nuovo programma formativo

L'Ente/Soggetto formatore accede al sistema e consulta l'elenco dei programmi presentati per l'ambito territoriale di pertinenza e quelli in modalità FAD. Ad esempio, se il soggetto che accede è registrato come Ente validatore per l'ambito territoriale "Regione Toscana" visualizzerà l'elenco di tutti i programmi formativi presentati per quello specifico ambito territoriale. L'elenco comprenderà anche i programmi formativi presentati per più ambiti (es: Regione Lazio, Regione Toscana, Regione Umbria) se questi includono quello dell'ente in questione (nel caso d'esempio la Regione Toscana).

Dall'elenco dei programmi sarà possibile evincere lo stato del programma:

- In attesa di approvazione
- Approvato
- Rigettato
- In attesa di chiarimenti

L'Ente validatore potrà accedere alla visualizzazione di dettaglio che conterrà le informazioni sul soggetto formatore proponente e quelle sul programma formativo dettagliato. Da qui sarà possibile utilizzare appositi link "approva programma", "rigetta programma", "richiesta integrazioni",".

L'approvazione e il rigetto saranno possibili per i programmi in attesa di approvazione

La richiesta integrazioni assicura all'Ente validatore di poter richiedere all'Ente/soggetto formatore, per una sola volta, integrazioni o chiarimenti nel termine di 15 giorni dalla richiesta. I suddetti 15 giorni interrompono il termine dei 30 giorni per la validazione. Qualora l'Ente/Soggetto formatore non fornisca quanto richiesto o quanto fornito non sia ritenuto sufficiente l'Ente validatore provvede al rigetto.

La sospensione sarà possibile per i soli programmi approvati qualora gli enti validatori o le autorità competenti verifichino non conformità rispetto ai requisiti previsti dal DM o false dichiarazioni fornite dagli utenti.

La sospensione di un Ente e/o dei suoi eventi sarà gestita da back office sulla base di un documento scritto che l'Ufficio formazione IZSLER riceverà dall'Ente validatore. L''ufficio che gestisce il software sospenderà l'ente o i corsi bloccando l'inserimento e/o togliendo i corsi dalla visibilità.

Output per l'Ente validatore:

#### 5.4.3.3 Notifica di inserimento di programma da validare

E-mail inviata dalla piattaforma all'indirizzo e-mail inserito dal soggetto validatore con la notifica di avvenuto inserimento del programma formativo in attesa di validazione. Viene inviata in CC anche al soggetto formatore che ha inserito il programma

#### 5.4.3.4 Notifica di approvazione, rigetto o sospensione del programma formativo

Notifica visiva mostrata dalla piattaforma al termine delle operazioni approvazione, rigetto o sospensione di un programma con informazione dell'invio della comunicazione al soggetto formatore.

Notifica via e-mail della copia del messaggio inviato al soggetto formazione con la notifica dell'approvazione, rigetto o sospensione del programma

### <span id="page-14-0"></span>**5.4.4 Funzioni per referente di aziende/agenzie sanitarie/sociosanitarie locali e territoriali, delle Regioni e PA e del Ministero della Salute**

I referenti delle aziende/agenzie sanitarie/sociosanitarie locali e territoriali, o del Ministero della Salute, accedono per la verifica delle certificazioni di completamento dei programmi formativi ottenute dai soggetti formati e caricate dagli Enti/soggetti formatori e per la consultazione dell'elenco delle edizioni/eventi programmate dai soggetti formatori.

#### 5.4.4.1 Consultazione dei dati dei soggetti formati

A differenza del soggetto interessato, che potrà ottenere un set limitato di informazioni sui soggetti formati (esclusivamente nome e cognome e programma formativo seguito) solo dopo aver inserito il codice fiscale del soggetto, i referenti delle autorità competenti hanno a disposizione l'elenco completo dei soggetti formati, filtrabile e ricercabile per i seguenti campi:

- Nome del soggetto formato
- Cognome del soggetto formato
- Codice fiscale del soggetto formato
- Titolo del programma
- Soggetto formatore
- Metodologia didattica
- Ruolo e mansione del destinatario della formazione
- Specie o gruppo specie di animali
- Tipologia di produzione
- Data di inizio edizione-evento
- Data di fine edizione-evento
- Regione/Provincia Autonoma di pertinenza

#### L'esito della ricerca produrrà un report contenente:

- Nome del soggetto formato
- Cognome del soggetto formato
- Codice fiscale del soggetto formato
- Dettaglio dei dati personali del soggetto formato (link a pagina di dettaglio del profilo del soggetto)
- Dettaglio delle attestazioni di formazione rendicontate per il soggetto (link a portfolio formativo del soggetto)
- •

#### 5.4.4.2 Consultazione dell'elenco delle edizioni/eventi programmate dai soggetti formatori

I referenti di aziende/agenzie sanitarie/sociosanitarie locali e territoriali, o del Ministero della Salute potranno visualizzare l'elenco dei programmi formativi validati, e l'elenco delle edizionieventi programmate sull'intero territorio nazionale.

Gli elenchi riporteranno i seguenti campi su cui sarà possibile anche effettuare ricerche o impostare filtri

- Titolo del programma
- Ente che ha validato il programma (o elenco di enti in caso di validazioni multiple per diverse aree territoriali di pertinenza)
- Soggetto formatore
- Metodologia didattica
- Ruolo e mansione del destinatario della formazione
- Specie o gruppo specie di animali
- Tipologia di produzione(campo facoltativo)
- Regione/Provincia Autonoma di pertinenza
- Data di inizio
- Data di fine
- Per i FAD intervallo di fruibilità del corso (massimo un anno)

## <span id="page-15-0"></span>**5.4.5 Output per referente di aziende/agenzie sanitarie/sociosanitarie locali e territoriali, delle Regioni e PA o del Ministero della Salute**

Gli incaricati delle aziende/agenzie sanitarie/sociosanitarie locali e territoriali, o del Ministero della Salute potranno esportare tabulati dei dati mostrati nelle pagine della piattaforma in esito alle ricerche, il portfolio formativo dei soggetti formati.

## <span id="page-15-1"></span>**6 REQUISITI PRESTAZIONALI**

## <span id="page-15-2"></span>**6.1 Sicurezza**

La piattaforma sarà realizzata seguendo i tre principali criteri di sicurezza informatica delineati nel TCSC:

- **Riservatezza**, o confidenzialità: l'informazione gestita non potrà essere fruita da persone o risorse sprovviste di esplicita autorizzazione. Questo sarà realizzato attraverso l'autenticazione SPID degli utenti e l'implementazione delle opportune restrizioni di accesso.
- **Integrità**: le informazioni rimarranno inalterate e coerenti, salvo che non vengano apportate modifiche autorizzate. Verrà curata particolarmente l'adeguatezza delle misure di archiviazione, trasmissione e prevenzione degli accessi illegittimi ai sistemi logici e fisici di stoccaggio ed elaborazione.
- **Disponibilità**: le informazioni saranno prontamente raggiungibili, nel momento in cui si renderanno necessarie, grazie all'utilizzo di infrastrutture tecnologiche opportunamente qualificate e di una progettazione e realizzazione gestita seguendo gli standard di riferimento ISO/IEC 27000-series.

## <span id="page-16-0"></span>**6.2 Usabilità ed accessibilità**

La piattaforma sarà progettata e realizzata nel rispetto dei principi di usabilità ed accessibilità del software:

- Comprensibilità: la capacità del prodotto software di consentire all'utente di come utilizzare il software.
- Facilità d'apprendimento: la capacità del prodotto software di consentire all'utente di apprenderne i meccanismi di funzionamento.
- L'operabilità ed efficacia: la capacità del prodotto software di consentire all'utente di utilizzarlo e controllarlo. Comprende gli aspetti di idoneità e adattabilità, controllabilità, tolleranza agli errori e conformità con le aspettative dell'utente come definito nella norma ISO 9241-10.
- L'attrattiva: la capacità del prodotto software di risultare piacevole per l'utente. Si riferisce agli attributi del software intesi a renderlo più piacevole e utilizzabile anche nel rispetto delle linee guida di accessibilità, come l'uso del colore e la natura del design grafico.
- La conformità a standard e linee guida: la capacità del prodotto software di aderire a standard, convenzioni, guide di stile o regolamenti relativi all'usabilità con particolare riguardo all'accessibilità.

## <span id="page-16-1"></span>**7 TRATTAMENTO DEI DATI PERSONALI E PUBBLICAZIONE**

Con riferimento al trattamento dei dati personali presenti sulla piattaforma e sul Portale del Ministero per le finalità previste dal DM 6 settembre 2023 è assicurato il rispetto delle disposizioni pertinenti del GDPR e del Codice della Privacy.

A tal fine, il titolare del trattamento dei dati è il Ministero della salute- Direzione generale della sanità animale e dei farmaci veterinari. L'IZSLER è formalmente individuato come responsabile del trattamento ai sensi e per gli effetti dell'articolo 28 del GDPR.

In particolare con riferimento al trattamento dei dati personali raccolti presso i soggetti tenuti all'obbligo formativo di cui al DM 6 settembre 2023 (tra cui nome cognome, Codice Fiscale o, ove presente, Partita IVA, contatti ecc.), gli stessi Enti/soggetti formatori, all'atto dell'iscrizione al programma formativo, sono tenuti a richiedere l'eventuale consenso o l'informativa per il trattamento dei dati raccolti per le finalità proprie.

Inoltre, devono fornire una specifica informativa (Allegato 1) avente ad oggetto il trattamento per le finalità di cui al DM 6 settembre 2023 inclusa l'informazione sul trasferimento di tali dati al

Ministero della salute che li tratta nell'ambito della piattaforma informativa nazionale per le finalità di cui al DM stesso.

Gli Enti/soggetti formatori con la trasmissione alla Piattaforma degli elenchi dei soggetti formati assicurano di aver reso l'informativa allegata.

L'informativa allegata è resa disponibile sul sito della Piattaforma e sulla pagina del portale del Ministero della salute dove, in attuazione dell'articolo 4, comma 6 del DM 6 settembre 2023, sono pubblicati gli elenchi dei soggetti che hanno superato la verifica finale del corso (esclusivamente nome e cognome) anche per coloro che a qualsiasi titolo accedono o si registrano sulla piattaforma.

## <span id="page-17-0"></span>**8. STATISTICHE**

La piattaforma non prevede elaborazioni statistiche, ma mette a disposizione delle Autorità competenti i dati in formato tabellare.

## <span id="page-17-1"></span>**9. FASE TRANSITORIA DI ATTIVAZIONE**

Durante la fase di attivazione del sistema e per testare le diverse funzionalità e criticità della piattaforma a partire dal 1° gennaio 2024, molte funzioni potrebbero essere inizialmente disponibili in forma semi automatica con la partecipazione attiva del personale del Centro di Referenza e la documentazione dovrà viaggiare via PEC. Il progressivo completamento del sistema porterà all'automazione completa delle attività sulla piattaforma stessa.

### **INFORMATIVA PER IL TRATTAMENTO DEI DATI PERSONALI AI SENSI DEL REGOLAMENTO (UE) 2016/679**

Ai sensi e per gli effetti degli articoli 13 e 14 del Regolamento (UE) 2016/679 si forniscono le seguenti informazioni riguardo al trattamento dei suoi dati personali relativamente alle procedure di erogazione dei programmi formativi obbligatori come definiti dal decreto del Ministro della salute 6 settembre 2023 adottato in attuazione dell'articolo 24, comma 1, del decreto legislativo 5 agosto 2022, n. 134 e dell'articolo 10, comma 2, del decreto legislativo 5 agosto 2022, n. 136.

#### *Titolare del trattamento*

Il titolare del trattamento dei dati registrati nella Piattaforma informativa nazionale attivata ai sensi dell'articolo 4, comma 5, del DM 6 settembre 2023 sul Portale formazione del Centro di referenza nazionale per la Formazione in Sanità Pubblica Veterinaria (CRNFSPV), istituito presso l'Istituto Zooprofilattico sperimentale della Lombardia e dell'Emilia Romagna (IZSLER), è il Ministero della Salute, Viale Giorgio Ribotta, 5 - 00144 – Roma.

#### *Tipi di dati trattati e finalità del trattamento*

I suoi dati personali forniti ai soggetti erogatori della formazione in sede di iscrizione e partecipazione ai programmi formativi o comunque acquisiti per l'espletamento di tutte le fasi della procedura di formazione, sono raccolti e conservati dal Ministero della salute sulla Piattaforma informativa nazionale per la pubblicazione dei soggetti che hanno superato la verifica finale oltre che, successivamente per l'eventuale accertamento del mantenimento dei requisiti.

#### Nello specifico:

a) Se ha superato la verifica finale del programma di formazione i suoi dati personali trattati sono: Codice fiscale; nome e cognome; ruolo (corrispondente a una delle attività, profili, ruoli e/o mansioni svolte); residenza/domicilio; ID del corso; data di superamento del corso; Specie o gruppo specie di animali oggetto del corso; tipologia di produzione; tipologia di formazione (presenza o FAD); ambito territoriale, oltre quelli di cui al punto b);

b) Se accede previa registrazione a vario titolo alla piattaforma i suoi dati personali trattati sono i dati anagrafici e di contatto per la registrazione ed i dati di navigazione;

c) Se accede senza registrazione i suoi dati personali trattati sono i dati di navigazione;

#### *Modalità del trattamento dei dati personali*

Il trattamento dei dati personali è realizzato con modalità elettroniche, mediante operazioni di registrazione, organizzazione, conservazione, consultazione, cancellazione e distruzione dei dati, anche con l'utilizzo di procedure automatizzate.

Il trattamento dei dati è svolto dai soggetti autorizzati dal titolare e individuati dal responsabile designato l'IZSLER ai sensi del DM 6 settembre 2023 articolo 4, comma 5, ed eventuali altri soggetti

che operano ai sensi dell'articolo 28 del Regolamento (UE) 2016/679, quali responsabili del trattamento e che agiscono sulla base di specifiche istruzioni fornite in ordine alle finalità e modalità del trattamento medesimo.

### *Conferimento dei dati e rifiuto*

Il conferimento dei dati personali è effettuato su base volontaria in relazione all'iscrizione al programma formativo e all'utilizzo della piattaforma informativa nazionale ed è necessario per le attività di formazione e di attestazione delle previste conoscenze e tutte le attività connesse alle varie fasi dell'attività di formazione, verifica e pubblicazione dei soggetti formati. Il mancato conferimento di tali dati comporta l'impossibilità dell'adempimento dell'obbligo formativo come previsto dal DM 6 settembre 2023.

## *Comunicazione e trasferimento dei dati*

Gli esiti della formazione saranno pubblicati, secondo la normativa vigente, nella Piattaforma informativa nazionale attivata ai sensi dell'articolo 4, comma 5 del DM 6 settembre 2023 sul Portale formazione del Centro di referenza nazionale per la Formazione in Sanità Pubblica Veterinaria (CRN FSPV), istituito presso l'Istituto Zooprofilattico sperimentale della Lombardia e dell'Emilia Romagna e nel Portale del Ministero della salute; le comunicazioni a terzi saranno limitate all'osservanza delle disposizioni legislative, nonché per ottemperare ad eventuali richieste delle autorità competenti interessate e degli Organi di controllo.

## *Conservazione dei dati*

I dati personali saranno conservati per il tempo strettamente necessario pari a cinque anni successivi al termine dell'attività professionale che richiede l'obbligo formativo regolamentato ai sensi del DM 6 settembre 2023 o per un tempo ulteriore se necessario per la gestione di eventuali controversie nel frattempo intercorse.

## *Diritti dell'interessato*

Gli interessati hanno il diritto di ottenere dal Ministero della salute, l'accesso ai propri dati personali e la loro rettifica o, nei casi previsti, la cancellazione degli stessi, la limitazione del trattamento che li riguarda (artt. 15 e ss. del Regolamento (UE) 2016/679), presentando richiesta scritta al Ministero della Salute all'indirizzo postale della sede "Ministero della Salute – Direzione generale della sanità animale e dei farmaci veterinari - viale Giorgio Ribotta, n. 5 - 00144, Roma", o tramite e-mail agli indirizzi sanita.animale@sanita.it, o all'indirizzo PEC [dgsa@postacert.sanita.it;](mailto:dgsa@postacert.sanita.it) Il Responsabile della protezione dei dati (RPD) può essere contattato all'indirizzo e-mail [rpd@sanita.it;](mailto:rpd@sanita.it)

I contatti dell'Istituto Zooprofilattico Sperimentale della Lombardia e dell'Emilia Romagna "Bruno Ubertini", responsabile del trattamento dei dati sono: Indirizzo Via Bianchi, 9 - 25124 Brescia / Email: [info@izsler.it;](mailto:info@izsler.it) / Email PEC: [protocollogenerale@cert.izsler.it;](mailto:protocollogenerale@cert.izsler.it)

Gli interessati che ritengono che il trattamento dei dati personali a loro riferiti avvenga in violazione di quanto previsto dal Regolamento (UE) 2016/679, hanno il diritto di proporre reclamo al Garante per la protezione dei dati personali, come previsto dall'articolo 77 del Regolamento stesso, o di adire le vie legali nelle opportune sedi giudiziarie, ai sensi dell'articolo 79 del Regolamento medesimo.